# **eole-eportail - Evolution #22999**

# **Réaliser une page qui liste l'ensemble des numéros de paquets d'Envole**

06/02/2018 11:11 - Arnaud FORNEROT

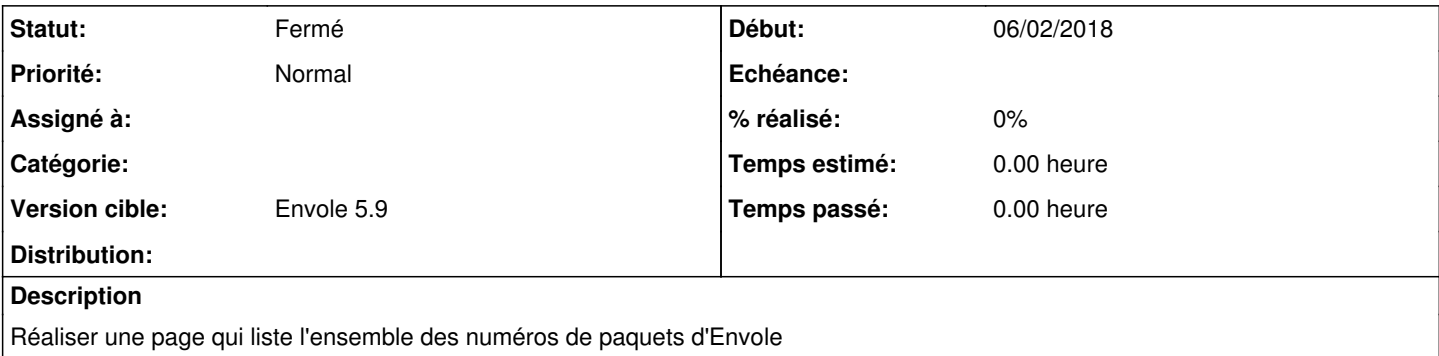

#### **Révisions associées**

#### **Révision 021f9dcf - 18/04/2018 15:01 - Arnaud Fornerot**

lister les paquets envole au reconfigure (ref #22999)

#### **Révision 72c62bd1 - 18/04/2018 15:02 - Arnaud Fornerot**

afficher la liste des paquets dans la page d'accueil de la console d'admin (ref #22999)

#### **Historique**

## **#1 - 20/03/2018 09:48 - Arnaud FORNEROT**

*- Version cible Envole 5.8 supprimé*

## **#2 - 18/04/2018 15:57 - Arnaud FORNEROT**

*- Statut changé de Nouveau à Résolu*

*- Version cible mis à Envole 5.9*

### **#3 - 23/05/2018 09:48 - Arnaud FORNEROT**

*- Statut changé de Résolu à Fermé*